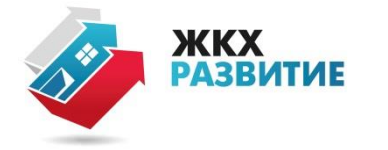

## Вычислительная программа по расчету дисконтированной валовой выручки

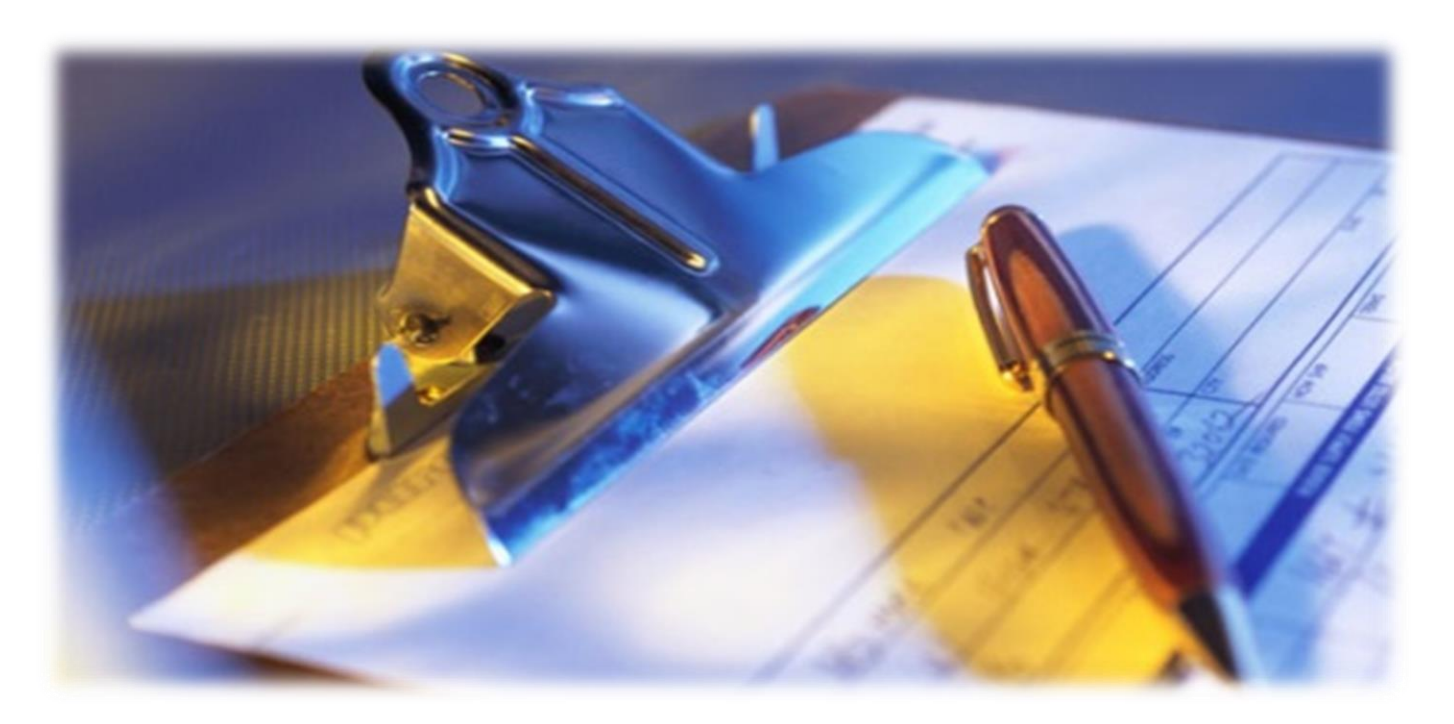

Концессии в сфере тепло-, водоснабжения, водоотведения

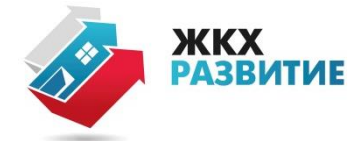

- Для оценки конкурсных предложений расчитывается дисконтированная валовая выручка (ДВВ) по единому формату в вычислительной программе, размещенной на сайте: torgi.ru.
- ДВВ = СУММЕ по годам следующих дисконтированных величин:
- *- НВВ;*
- *- Расходы концедента на строительство/эксплуатацию объекта КС или Плата концедента;*
- *- Возмещение расходов концессионера на дату окончания КС*
- Для расчета ДВВ используются критерии конкурса, указанные в конкурсном предложении участника, за исключением плановых показателей деятельности концессионера.
- Если рост НВВ участника конкурса больше предельного роста НВВ или критерии конкурса не соответствуют предельным значениям, то участник отстраняется.
- Побеждает участник с наименьшей ДВВ или с наилучшими плановыми значениями показателей деятельности концессионнера, если различие ДВВ лучших участников составляет менее 2%.

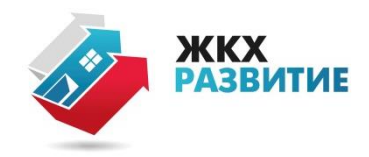

## ОБЩИЙ ПЛАН ВЫЧИСЛИТЕЛЬНОЙ ПРОГРАММЫ

### 2 отдельных файла для расчета ДВВ:

- в сфере водоснабжения и водоотведения
- в сфере теплоснабжения

Файлы вычислительной программы содержат следующие листы:

#### Листы для ввода данных

- **«ОСНОВНЫЕ УСЛОВИЯ»** (вид объектов, вид и срок договора, метод регулирования);
- «конкурсная документация» (для ввода данных из конкурсной документации);
- **«конкурсные предложения»** (для ввода данных из конкурсного предложения).

#### Листы для расчета

- «расчет индексация» (расчет НВВ методом индексации);
- **«расчет RAB»** (расчет НВВ методом доходности инвестированного капитала).

#### Лист вывода результата

«результаты расчета» (вывод расчета ДВВ).

#### Фрагмент листа «конкурсная документация»

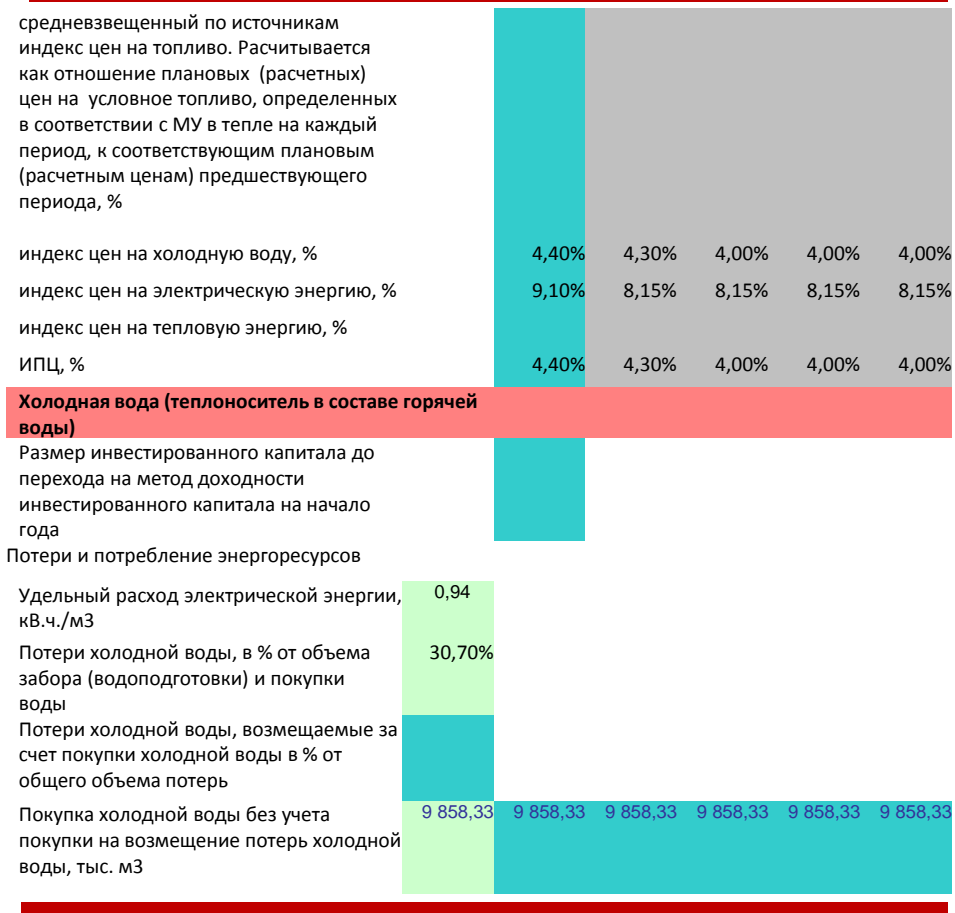

Ввод данных в голубых, синих и серых ячейках

ДЛЯ РАСЧЕТА ДВВ НЕОБХОДИМО ЗАПОЛНИТЬ ТОЛЬКО ГОЛУБЫЕ ЯЧЕЙКИ

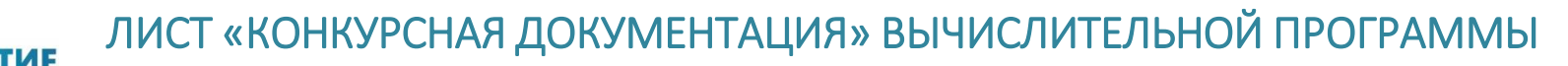

(правила заполнения)

#### В файле для расчета в сфере водоснабжения и водоотведения лист разделен по отраслям:

холодная вода;

ЖКХ

- тепловая энергия в составе горячей вода;
- сточные воды.

#### В файле для расчета в сфере теплоснабжении лист разделен по отраслям:

- тепловая энергия (в т. ч. в составе горячей воды);
- холодна вода в составе горячей воды;
- теплоноситель.

#### Перечень вводимых данных по методам регулирования:

- Для метода доходности инвестированного капитала: срок возврата капитала, устанавливаемый общим для всех отраслевых разделов, а также размер инвестированного капитала до перехода на метод доходности инвестированного капитала, устанавливаемый в каждом отраслевом разделе;
- Для метода индексации: амортизация основных средств, существующих на момент передачи в аренду или концессию, срок амортизации основных средств, созданных, реконструированных, модернизированных инвестором.

#### Перечень вводимых данных, общих для всех методов регулирования:

- Прогнозная плата за подключение на период до 10 лет;
- Данные для расчета индекса количества активов (в водоснабжении увеличение операционных расходов при вводе нового объекта, доля операционных расходов на транспортировку ХВС, изменение количества условных метров сети; в сфере теплоснабжения - количество активов в условных единицах);
- Цены на энергоресурсы в год, предшествующий договору и прогнозные индексы цен на энергоресурсы;
- Покупка ХВС/тепловой энергии без учета покупки на возмещение потерь;
- Неподконтрольные расходы;
- Прочие показатели

Для расчета ДВВ в ценах первого года необходимо заполнить голубые ячейки. Серые ячейки предназначены для расчета ДВВ в текущих ценах. Бледно-зеленые ячейки – справочные, не используются в расчете.

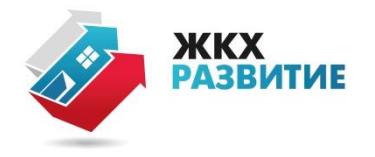

# ЛИСТ «КОНКУРСНОЕ ПРЕДЛОЖЕНИЕ» ВЫЧИСЛИТЕЛЬНОЙ ПРОГРАММЫ ПО РАСЧЕТУ ДВВ

(правила заполнения)

В файле для расчета в сфере водоснабжения и водоотведения лист разделен по отраслям:

- холодная вода;
- тепловая энергия в составе горячей воды;
- сточные воды.

В файле для расчета в сфере теплоснабжения водоснабжения лист разделен по отраслям:

- тепловая энергия (в том числе в составе горячей воды);
- холодная вода в составе горячей воды и (или) теплоноситель

#### Перечень вводимых данных по методам регулирования:

- Для метода RAB: норматив чистого оборотного капитала, норма доходности на капитал, инвестированный до перехода на метод доходности, норма доходности на новые инвестиции;
- Для метода индексации: нормативный уровень прибыли.

Перечень вводимых данных, общих для всех методов регулирования:

- Базовый OPEX;
- Показатели энергосбережения и энергетической эффективности;
- Объем расходов концедента на строительство/эксплуатацию объекта КС;
- Предельный размер средств на создание (реконструкцию) объекта концессионного соглашения (объекта, передаваемого в соответствии с договором аренды) указывается с учетом расходов, возмещаемых за счет платы за подключение.

Для расчета ДВВ в ценах первого года стоимостные данные в голубых ячейках должны вводится в ценах первого года.

ВЫЧИСЛИТЕЛЬНАЯ ПРОГРАММА НЕ ПРОВЕРЯЕТ СООТВЕТСТВЕ ПРЕДЕЛЬНОМУ УРОВНЮ НВВ И ПРЕДЕЛЬНЫМ ЗНАЧЕНИЯМ КОНКУРСА

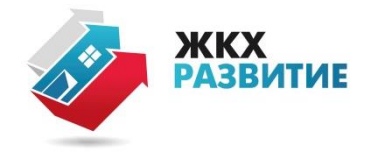

### ОСОБЕННСТИ ВЫЧИСЛИТЕЛЬНОЙ ПРОГРАММЫ ПО РАСЧЕТУ ДВВ

- Вычислительная программа не осуществляет проверки на соответствие предельному росту НВВ и предельным значениям критериев конкурса;
- В вычислительной программе на настоящий момент не предусмотрена предпринимательская прибыль в сфере водоснабжения;
- В вычислительной программе ввод инвестиций предусмотрен только для первых 10 лет;
- Вычислительная программа не осуществляет проверки на соответствие предельному росту НВВ и предельным значениям критериев конкурса;
- В программе не учитывается финансовые потоки инвестора (возможности привлечения капитала, расходы по обслуживанию долга), что ведет к завышению предельного объема инвестиций;
- В вычислительной программе в соответствии с ППРФ № 510 не учитывается возмещение расходов концессионера по окончанию КС при методе индексации.